# **Pimer-BLAST-DX Documentation** *Release 0.1*

**Takao Shibamoto and Kokulapalan Wimalanathan**

**Mar 01, 2018**

## Contents:

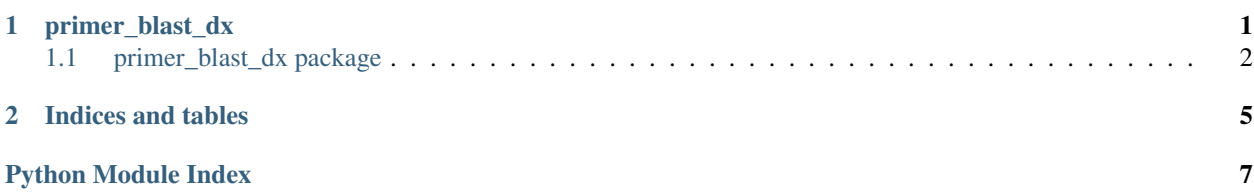

# CHAPTER 1

### primer\_blast\_dx

### <span id="page-5-2"></span><span id="page-5-0"></span>**1.1 primer\_blast\_dx package**

### **1.1.1 Subpackages**

**primer\_blast\_dx.designPrimers package**

**Submodules**

**primer\_blast\_dx.designPrimers.createBetterResult module**

**primer\_blast\_dx.designPrimers.findPrimers module**

**primer\_blast\_dx.designPrimers.findPrimersFile module**

**primer\_blast\_dx.designPrimers.findPrimersFromTask module**

**primer\_blast\_dx.designPrimers.transformInput module**

**Module contents**

**primer\_blast\_dx.specCheck package**

**Submodules**

**primer\_blast\_dx.specCheck.getMaskedSeq module**

**primer\_blast\_dx.specCheck.getOfftargetAttrs module**

**primer\_blast\_dx.specCheck.getTargetAttrs module**

<span id="page-5-1"></span>**primer\_blast\_dx.specCheck.specCheck module**

<span id="page-6-0"></span>result: primer3 result

Returns: better result

primer\_blast\_dx.**findPrimers**(*inputData*, *resultFormat='better'*) return primer3 result with given format Args:

inputData: input data resultFormat: result format (raw/better)

### Returns: result

primer\_blast\_dx.**findPrimersFile**(*taskPath*, *taskResultPath*) find primers from the task file and store the result to a task result file Args:

taskPath: location of the task file taskResultPath: location of the task result file to store

#### primer\_blast\_dx.**findPrimersFromTask**(*task*)

return primer3 result from task. Checks exception Args:

inputData: input data

Returns: task result

primer\_blast\_dx.**get\_masked\_seq**(*primer\_seq*, *genome\_seq*)

primer\_blast\_dx.**get\_offtarget\_attrs**(*off\_target*, *side*, *idx*, *data*, *side\_cols*, *target\_cols*, *pysam\_fasta*)

primer\_blast\_dx.**get\_target\_attrs**(*target*, *side*, *idx*, *data*, *side\_cols*, *target\_cols*, *pysam\_fasta*)

#### primer\_blast\_dx.**run**(*task*)

run findPrimers and specCheck Args:

task (dic): task data saveTmp (bool): true if user wants to save temporary files

Returns: dic: result dictionary

primer\_blast\_dx.**specCheck**(*task*, *taskResult*) Dealing with input files both task and task results

primer\_blast\_dx.**transformInput**(*data*) separate input to seq\_args and global\_args Args:

data: input data

Returns: separated input data

# CHAPTER 2

Indices and tables

- <span id="page-8-0"></span>• genindex
- modindex
- search

Python Module Index

<span id="page-10-0"></span>p

primer\_blast\_dx, [2](#page-5-1)

### Index

# C

createBetterResult() (in module primer\_blast\_dx), [2](#page-5-2)

### F

findPrimers() (in module primer\_blast\_dx), [3](#page-6-0) findPrimersFile() (in module primer\_blast\_dx), [3](#page-6-0) findPrimersFromTask() (in module primer\_blast\_dx), [3](#page-6-0)

## G

get\_masked\_seq() (in module primer\_blast\_dx), [3](#page-6-0) get\_offtarget\_attrs() (in module primer\_blast\_dx), [3](#page-6-0) get\_target\_attrs() (in module primer\_blast\_dx), [3](#page-6-0)

### P

primer\_blast\_dx (module), [2](#page-5-2)

## R

run() (in module primer\_blast\_dx), [3](#page-6-0)

## S

specCheck() (in module primer\_blast\_dx), [3](#page-6-0)

## T

transformInput() (in module primer\_blast\_dx), [3](#page-6-0)